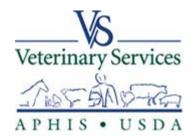

# Veterinary Services Process Streamlining (VSPS)

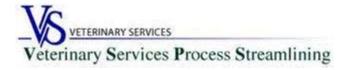

## What is VSPS

Multipurpose system of the USDA/APHIS/Veterinary Services (VS) associated with animal and animal product movement into and out of the US as well as interstate and intrastate movements.

#### **VSPS Modules:**

- NVAP
- Interstate This web-based Interstate Module for Certificates of Veterinary Inspection (CVI) and supporting documents are USDA provided at no cost to states and accredited veterinarians. Accredited Veterinarians may set up a practice to allow document sharing among practice members including CVI data, test record information, business contact and animal information.
- Animal Import
- Animal Import Center Reservation
- Product Import
- Product Export

### Who can use VSPS

- USDA-accredited veterinarians
- Need level 2 e-Authentication credentials (see handout for instructions)
- Approved under <u>accredited veterinarian</u> role
- Veterinary assistant role can create CVI, but cannot issue

## **Topics**

- Creating a practice
- Creating an animal
- Creating a test record
- Creating a certificate of veterinary inspection (CVI)

#### Go to <a href="https://vsps.aphis.usda.gov/vsps/">https://vsps.aphis.usda.gov/vsps/</a> and click LOG IN

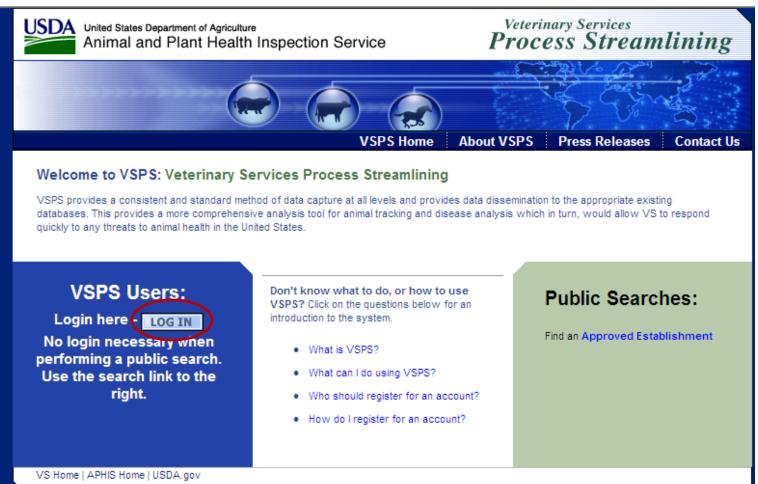

FOIA | Accessibility Statement | Privacy Policy | Non-Discrimination Statement | Information Quality | FirstGov | White House

Home

About eAuthentication

Help

Contact Us

Find an LRA

#### \*\*\*\*\*\*\*\*\*\*\*\*\*\*WARNING\*\*\*\*\*\*\*\*\*\*\*

- You are accessing a U.S. Government information system, which includes (1) this computer, (2) this computer network, (3) all computers connected to this network, and (4) all devices and storage media attached to this network or to a computer on this network. This information system is provided for U.S. Government-authorized use only.
- Unauthorized or improper use of this system may result in disciplinary action, as well as civil and criminal penalties.
- . By using this information system, you understand and consent to the following:
  - o You have no reasonable expectation of privacy regarding any communications or data transiting or stored on this information system. At any time, the government may for any lawful government purpose monitor, intercept, search and seize any communication or data transiting or stored on this information system.
  - Any communications or data transiting or stored on this information system may be disclosed or used for any lawful government purpose.
  - Your consent is final and irrevocable. You may not rely on any statements or informal policies purporting to provide you with any expectation of privacy regarding communications on this system, whether oral or written, by your supervisor or any other official, except USDA's Chief Information Officer.

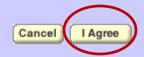

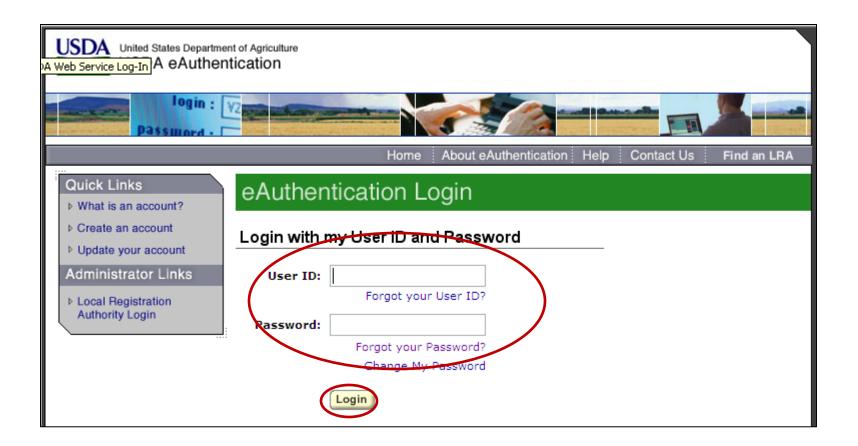

- 1. Enter eAuthentication user ID and password
- 2. Click Login

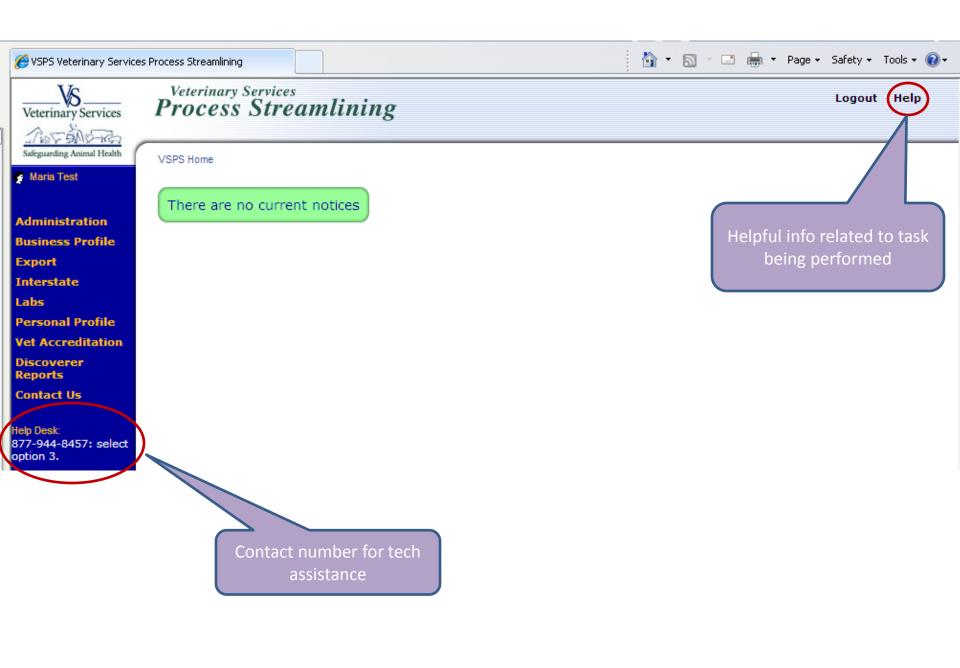

## Creating a practice

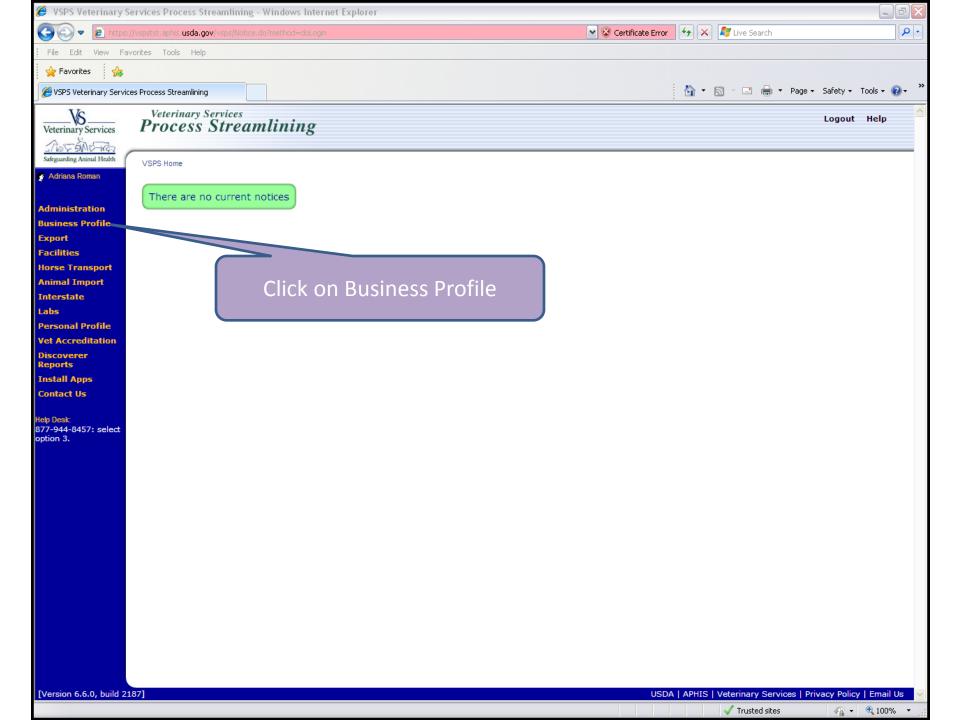

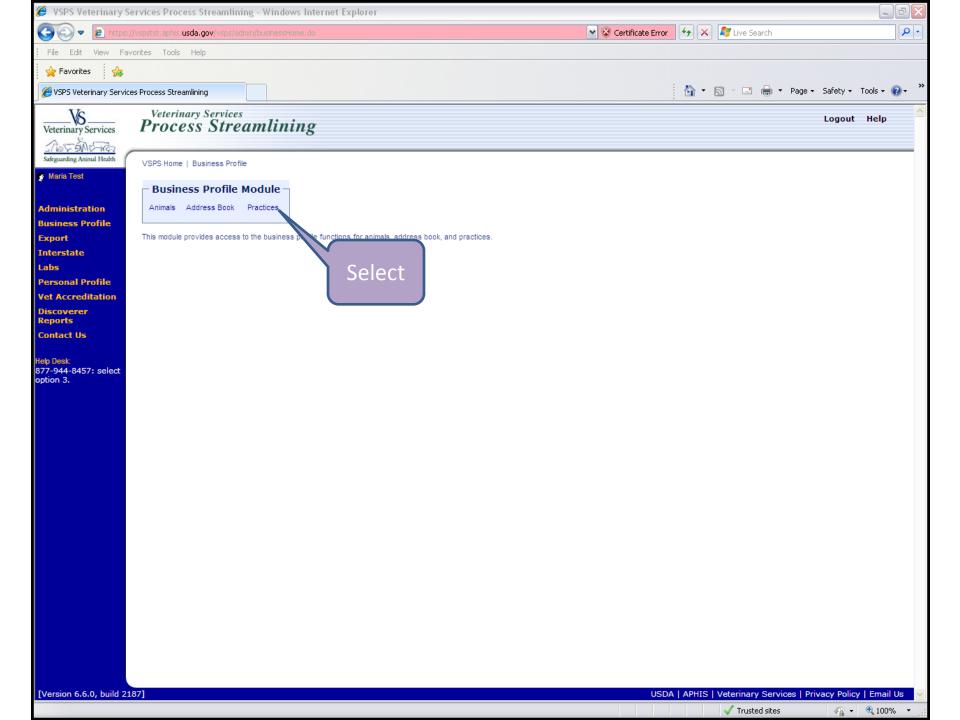

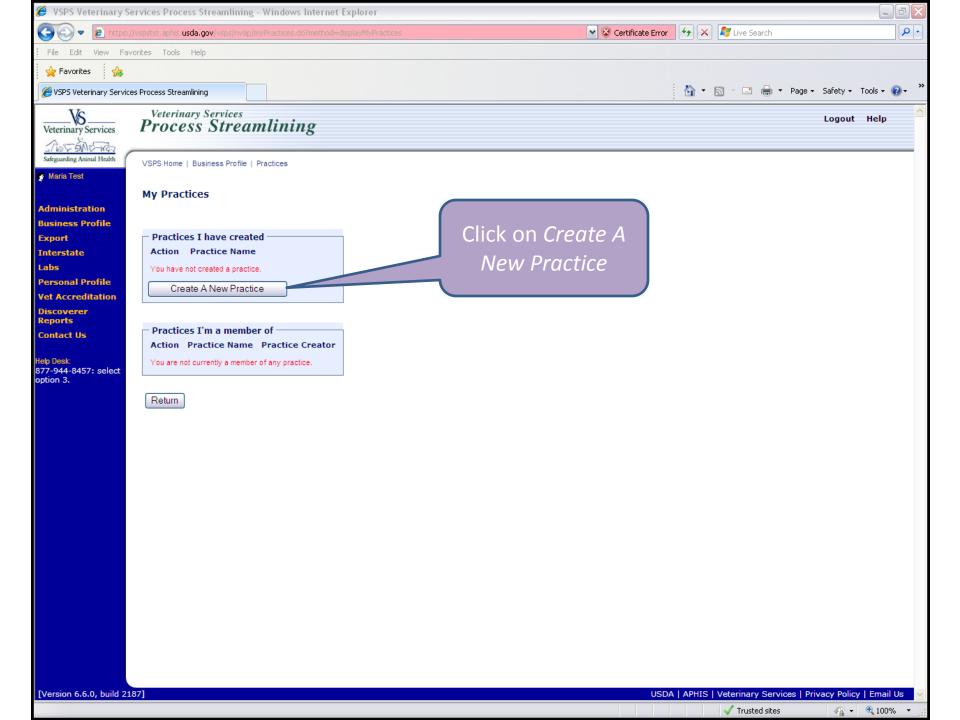

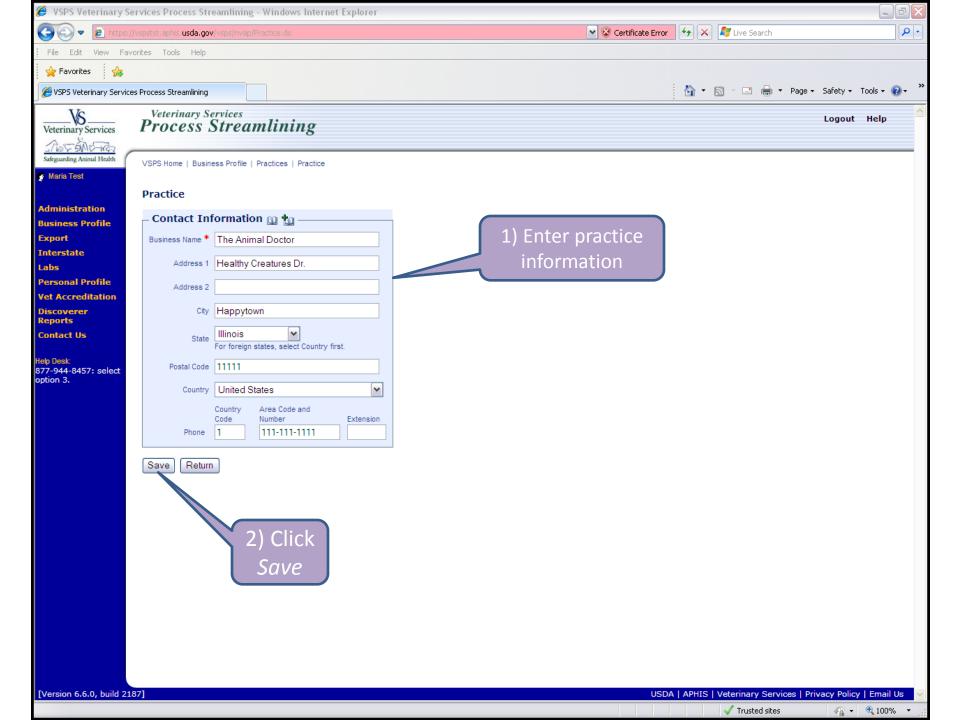

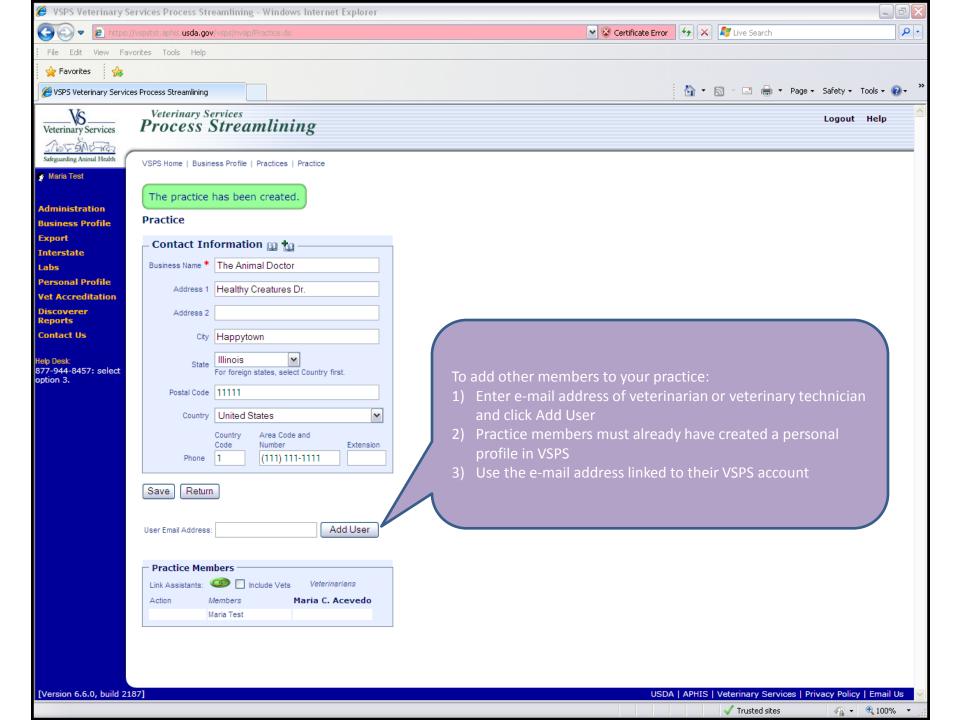

- 1) Person invited needs to go on VSPS and accept the invitation
- 2) Once invited member(s) have accepted, the practice owner can click on Link Assistants icon

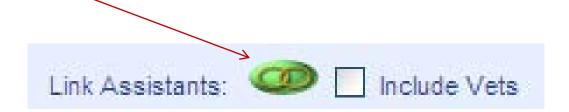

## Creating an animal

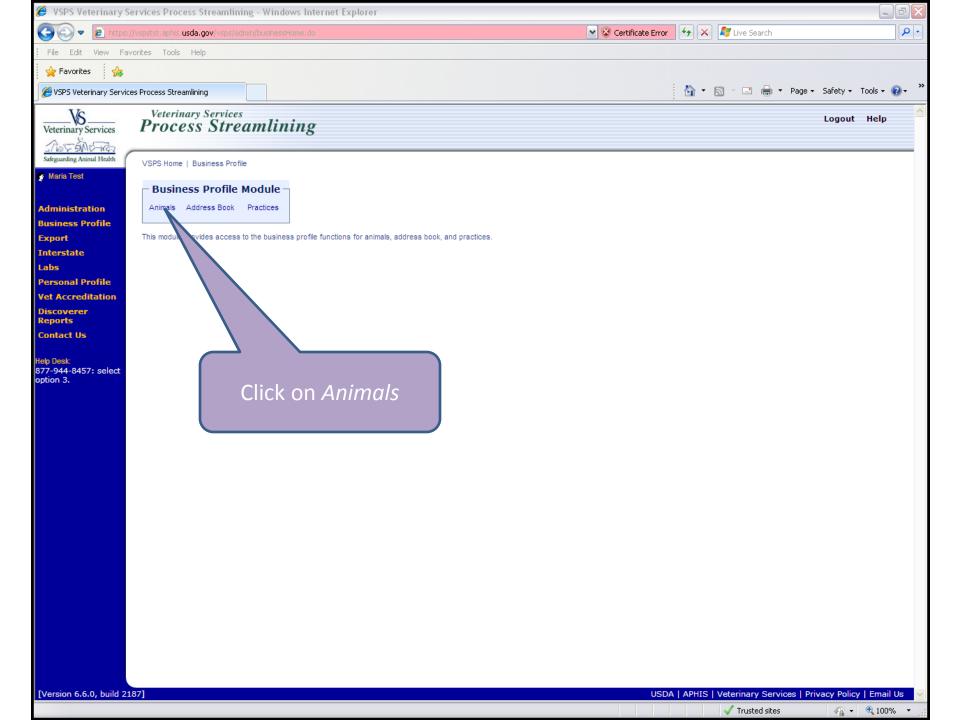

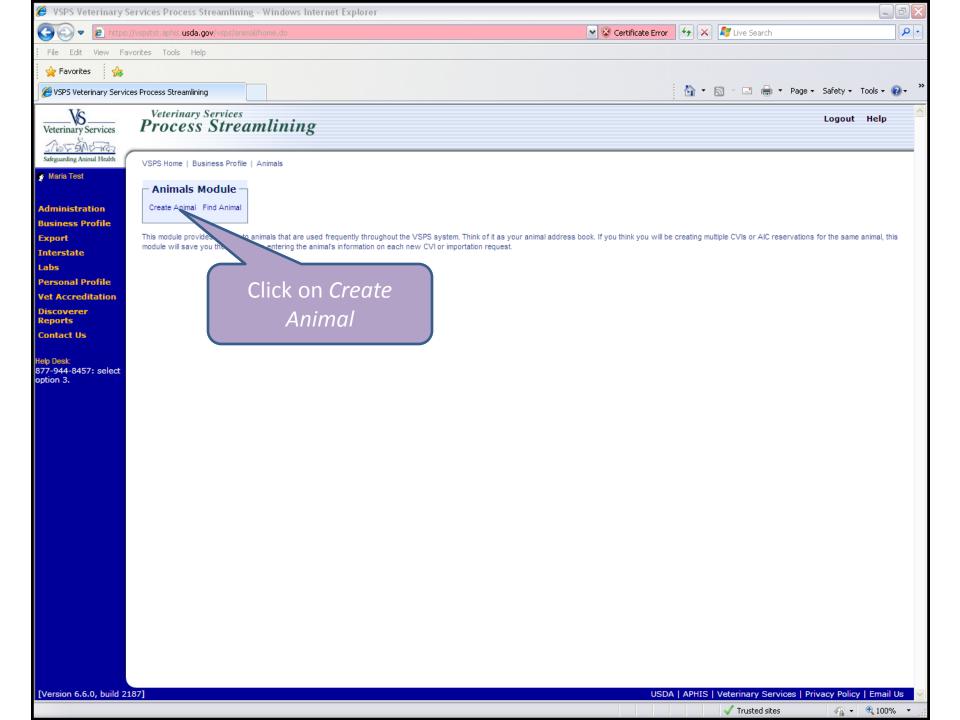

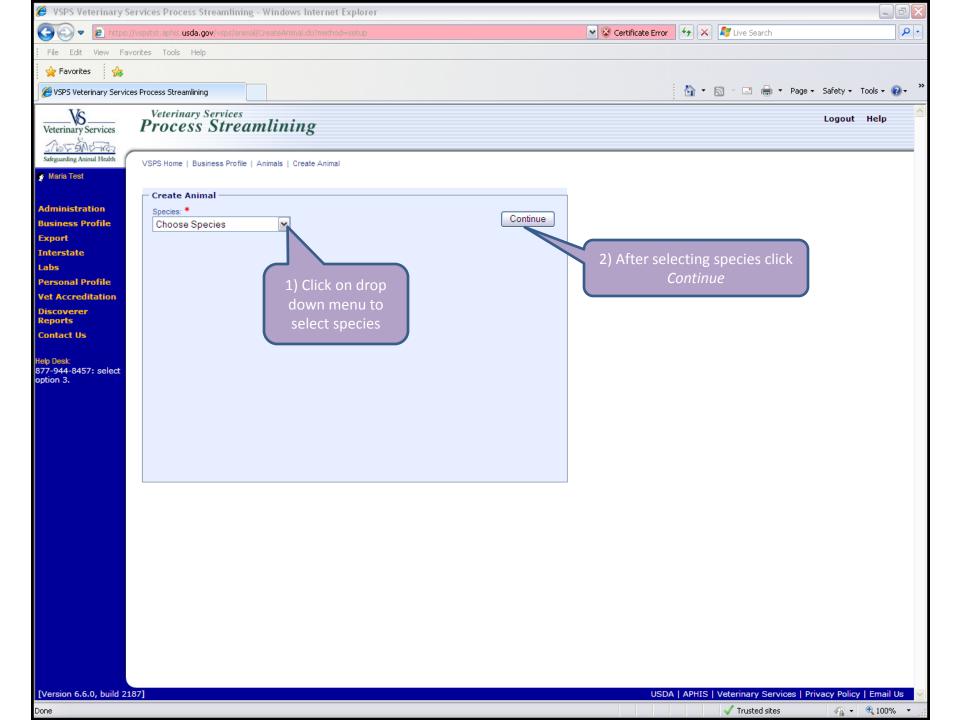

Administration
Jusiness Profile
Export
Interstate
Labs
Personal Profile
Vet Accreditation
Discoverer
Leports
Contact Us

elp Desk: 77-944-8457: select ption 3.

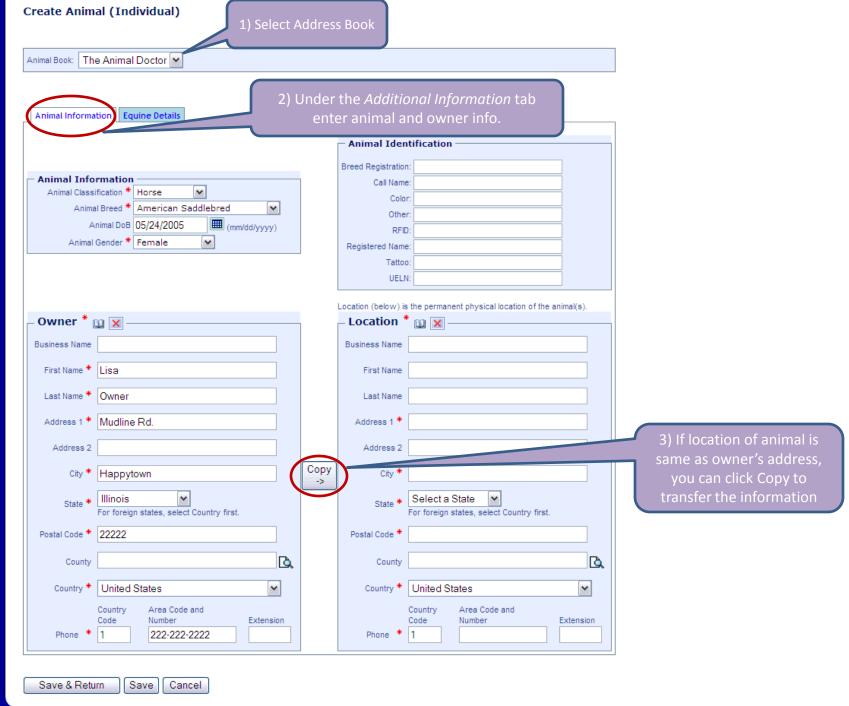

Version 6.6.0, build 2187] USDA | APHIS | Veterinary Services | Privacy Policy | Email Us

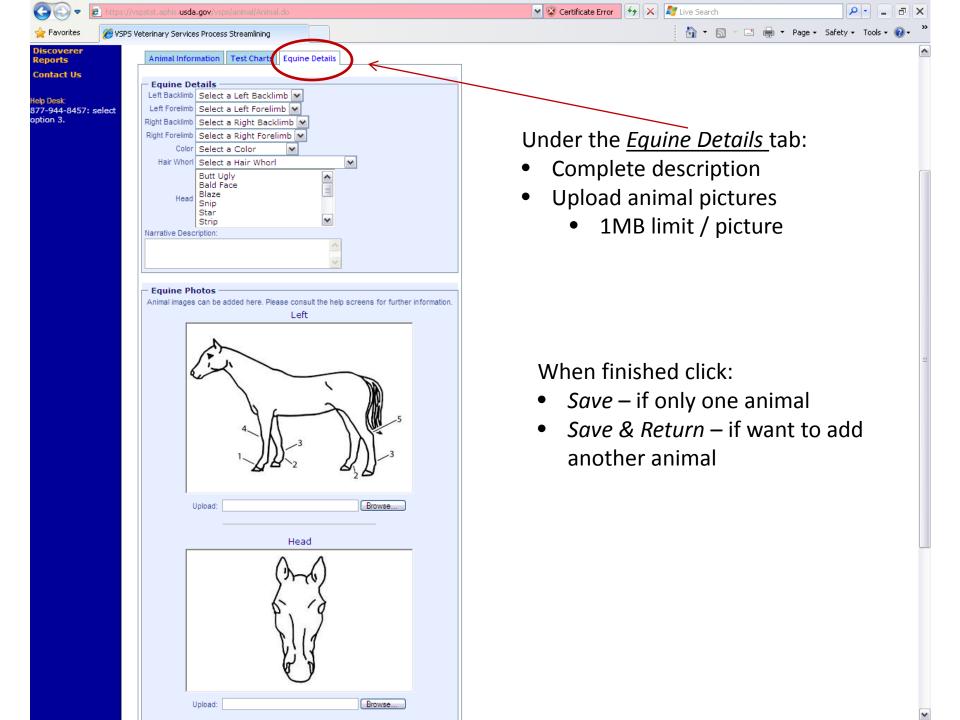

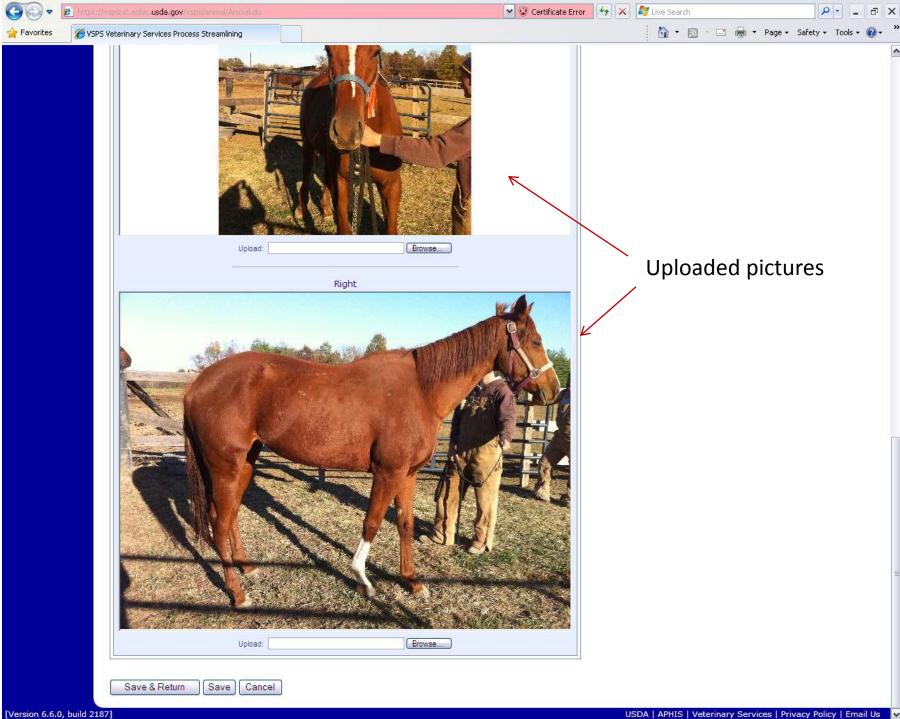

## Creating a test chart: EIA example

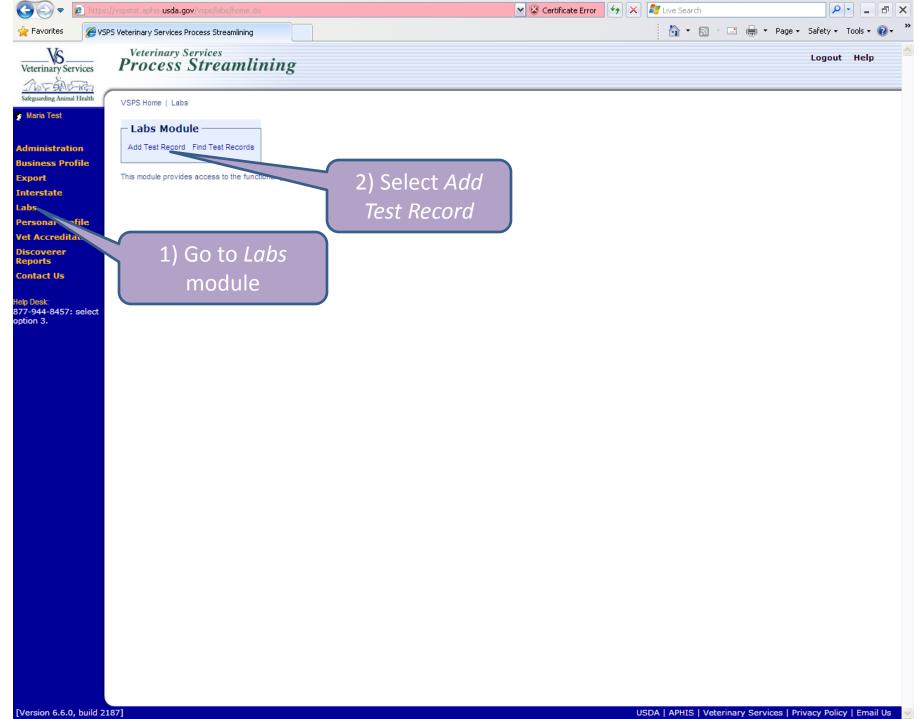

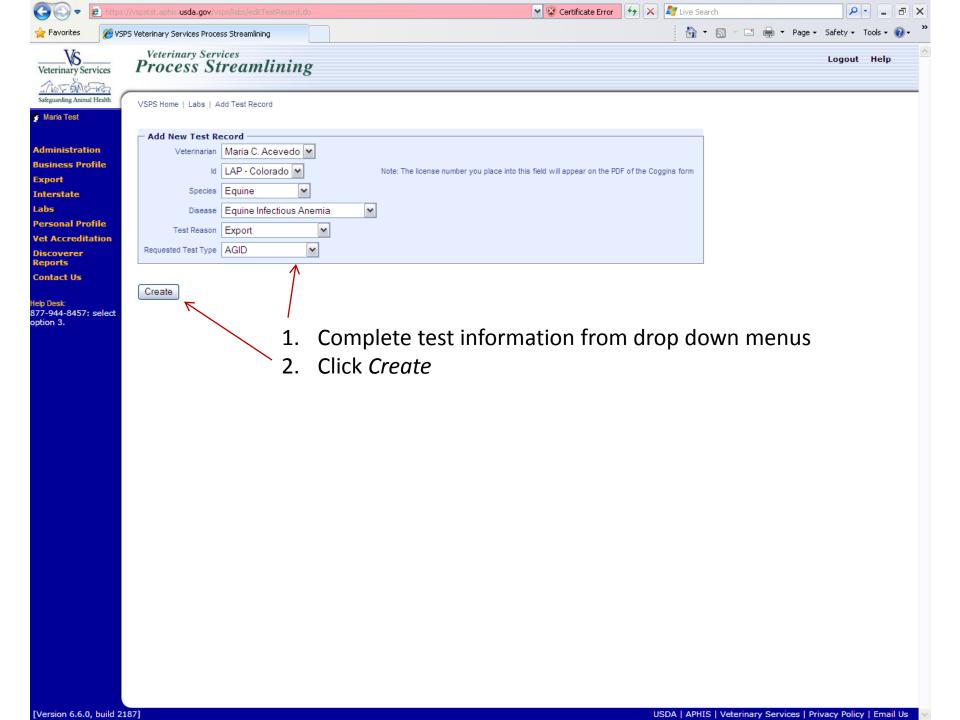

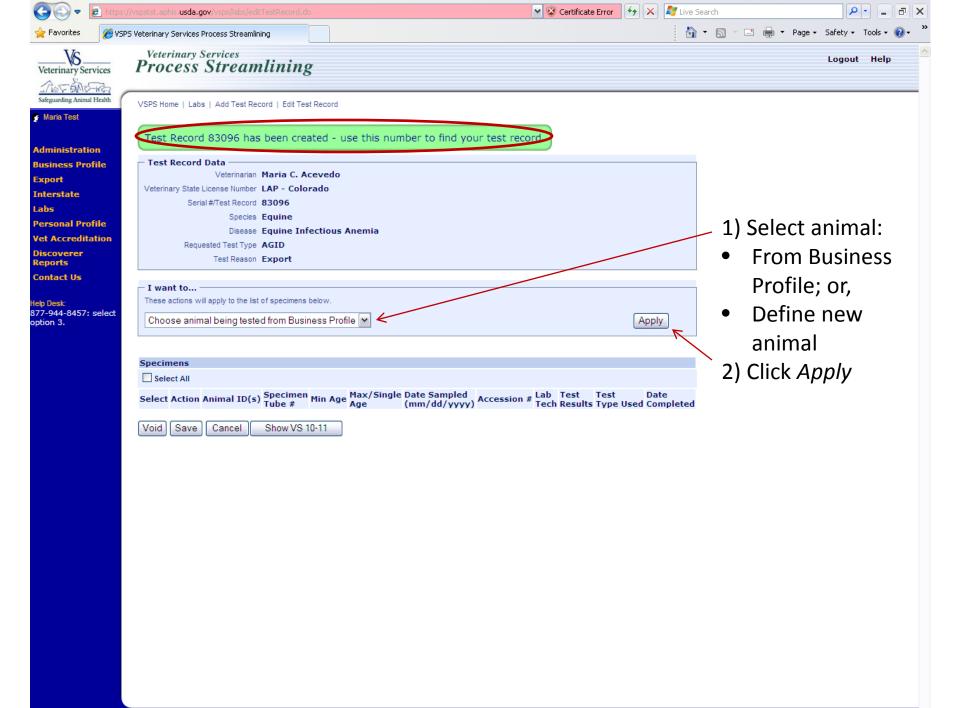

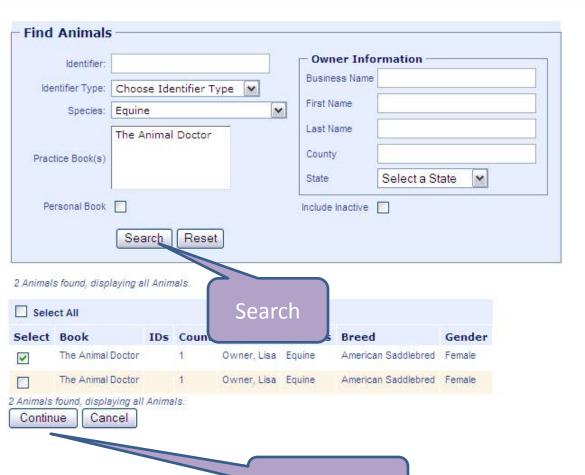

- 1) New window will open
- Select or search for animal from address book
- 3) Click Continue

Select

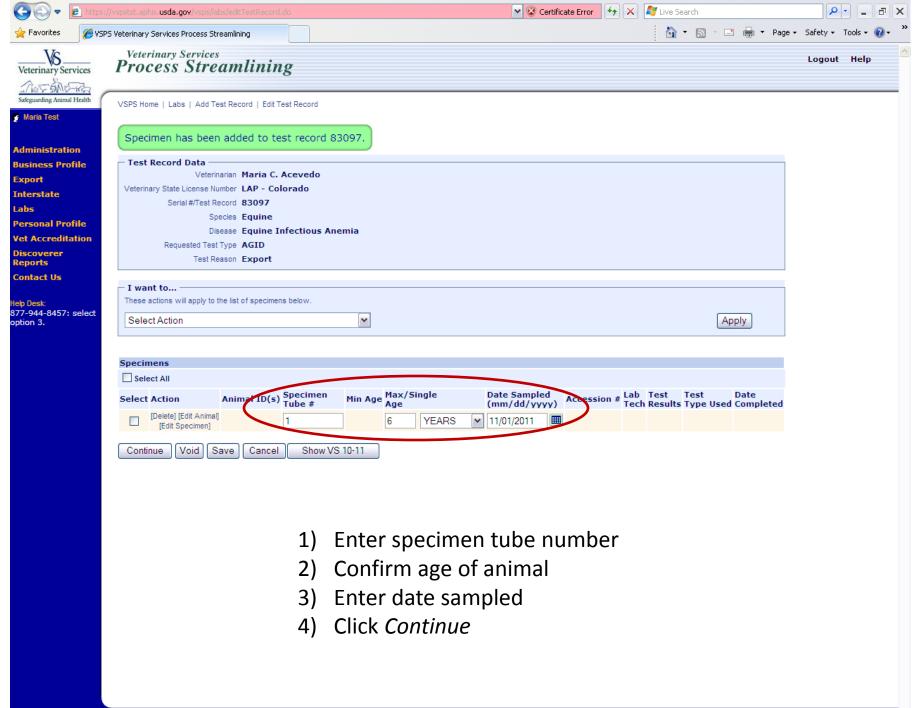

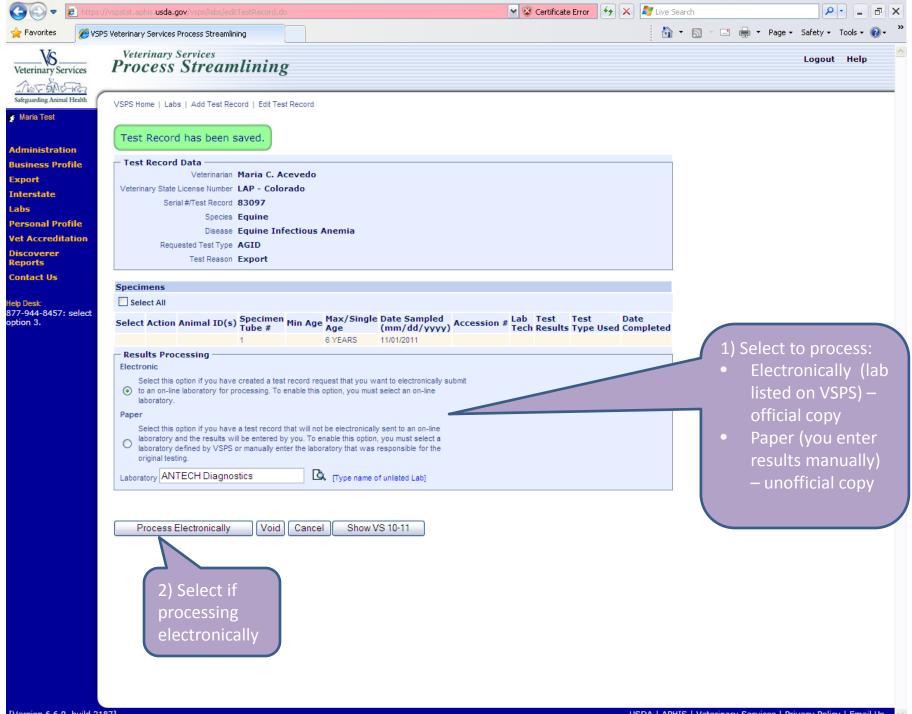

[Version 6.6.0, build 2187] USDA | APHIS | Veterinary Services | Privacy Policy | Email Us

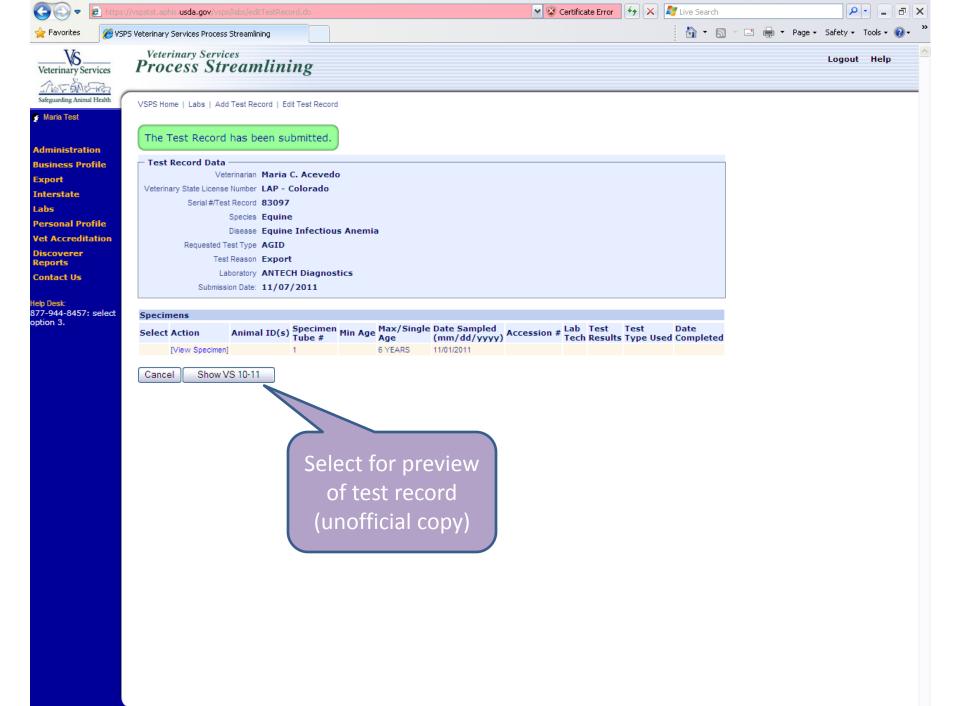

[Version 6.6.0, build 2187] USDA | APHIS | Veterinary Services | Privacy Policy | Email Us

|   | ~ / |   | 30 |     |
|---|-----|---|----|-----|
|   |     | - |    | 0.0 |
| _ |     |   |    | 28. |
|   |     |   |    |     |
|   |     |   |    |     |

|                                                                                                    |                                                    |                                                         |                                                                        |                                      | Form Approve            | ed - OMB Number 0579-0123                 |  |  |  |
|----------------------------------------------------------------------------------------------------|----------------------------------------------------|---------------------------------------------------------|------------------------------------------------------------------------|--------------------------------------|-------------------------|-------------------------------------------|--|--|--|
| US Department of Agricu                                                                                                    | Serial No.                                         |                                                         | Accession Number                                                       |                                      | 2. Date Blood Drawn     |                                           |  |  |  |
| Animal and Plant Health Inspect<br>EQUINE INFECTIOUS ANEMIA LA<br>(VS Memorandum 555.)                                                                                                    | 83                                                 | 098                                                     |                                                                        |                                      | 11/01/2011              |                                           |  |  |  |
| Forms Without Adequate Descrip                                                                                                    |                                                    |                                                         | Addresses<br>Processed                                                 |                                      | Codes, Countie          | s, and Telephone                          |  |  |  |
| I. Reason for Testing                                                                                                    | Show                                               | First Test                                              | First Test 7. Name and Address or Stable/Market (Please print or type) |                                      |                         |                                           |  |  |  |
| Market Change of Ownership                                                                                                    | Export                                             | Lisa C                                                  | Lisa Owner                                                             |                                      |                         |                                           |  |  |  |
| . Geographic Information Systems (GIS)                                                                                                    | 5. Veterinary License                              |                                                         |                                                                        |                                      |                         |                                           |  |  |  |
| Lat:                                                                                                    | or Accreditation No.                               | ELISA                                                   | Happy                                                                  | Happytown, IL Zip Code 11111         |                         |                                           |  |  |  |
| Long:                                                                                                    | 5.                                                 | ✓ AGID                                                  | Tel No. (2                                                             | 222) 222-2222                        | County                  | County                                    |  |  |  |
| Name and Address of Owner (Please print<br>Lisa Owner                                                                                                    | or type)                                           |                                                         |                                                                        | and Address of W<br>C. Acevedo       | eterinarian (Please pri | int or type)                              |  |  |  |
| 2525 Mudline Rd.                                                                                                    |                                                    |                                                         | 34 Wi                                                                  | llow Drive                           |                         |                                           |  |  |  |
| Happytown, IL Zip Code 11111                                                                                                    |                                                    |                                                         | Breck                                                                  | Breckenridge, CO Zip Code 80424      |                         |                                           |  |  |  |
| el No. (222) 222-2222 County                                                                                                    |                                                    |                                                         | Tel No. (9                                                             | Tel No. (999) 884-1122 County Summit |                         |                                           |  |  |  |
| I certify the specimen submi                                                                                                    | Certification of Fe<br>tted with this Form was dra |                                                         |                                                                        |                                      | on the date indicate    |                                           |  |  |  |
| Signature of Federally Accredited Vetering                                                                                                    |                                                    | o or Print Signature Name 12. Signature Date 11/07/2011 |                                                                        |                                      |                         |                                           |  |  |  |
| I certify that I have examin                                                                                                    | Certification of<br>ed this form and, to the best  |                                                         |                                                                        |                                      | rue, correct and co     | mplete.                                   |  |  |  |
| 3. Signature of Owner or Owner's Agent                                                                                                    |                                                    | 14. Тур                                                 | e or Print Sign                                                        | ature Name                           | 15.                     | Signature Date                            |  |  |  |
| 16. 17. 18. Tube Official No. Tag No. Tattoo/Bra                                                                                                    | 19.<br>Name of Horse                               | 20.<br>Color                                            | 21.<br>Breed                                                           | 22.<br>Electronic<br>I.D. No.        | 23.<br>Age or<br>DOB    | 24. M - Male<br>F - Female<br>G - Gelding |  |  |  |
| 1                                                                                                    | 100                                                | Chestni A                                               | America                                                                |                                      | 05/24/2005              | F N - Neuter                              |  |  |  |
| The second second secon |                                                    |                                                         |                                                                        |                                      |                         |                                           |  |  |  |

#### SHOW ALL SIGNIFICANT MARKINGS, WHORLS, BRANDS, AND SCARS

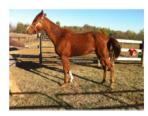

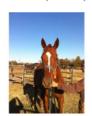

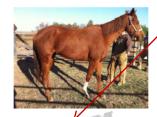

|                                        |                       |                                         |                                                                                                    | 100                                                                                                    | 700 70                                                                                                    |       |  |  |  |  |
|----------------------------------------|-----------------------|-----------------------------------------|----------------------------------------------------------------------------------------------------|----------------------------------------------------------------------------------------------------|----------------------------------------------------------------------------------------------------|-------|--|--|--|--|
| Narrative                              | Descript              | tion and Remarks                        |                                                                                                    | 25 Apr 10                                                                                                    | Mary 1 / 1                                                                                                    | M.    |  |  |  |  |
| 25. Head Star and Strip                |                       |                                         | 26. Other Marks and Brands                                                                                                    |                                                                                                    |                                                                                                    |       |  |  |  |  |
| 27. Left Foreimb                       |                       |                                         | 28. Right Forelimb Stocking                                                                                                    |                                                                                                    |                                                                                                    |       |  |  |  |  |
| 29. Left Hindlimb                      |                       |                                         |                                                                                                    | 30. Right Hindlimb                                                                                                    |                                                                                                    |       |  |  |  |  |
| For                                    | Laborato              | ry Use Only                             |                                                                                                    |                                                                                                    |                                                                                                    |       |  |  |  |  |
| 32. Date Received 35. Signature of Tec |                       | e Reported Out                          | 34. Test Results Negative 36. Remarks                                                                                            | Positive                                                                                                    | AGID                                                                                                    | ELISA |  |  |  |  |
|                                        | For 32. Date Received | For Laborate 32. Date Received 33. Date | trip 26. Other Marks at 28. Riight Foreimit 30. Riight Hindlim  For Laboratory Use Only  32. Date Received 33. Date Reported Out | 28. Right Forelimb  Sto  30. Right Hindlimb  For Laboratory Use Only  32. Date Received  33. Date Received  34. Test Results  Negative | trip 26. Other Marks and Brands 28. Right Forelimb Stocking 30. Right Hindlimb  For Laboratory Use Only 32. Date Received 33. Date Reported Out 34. Test Results   Negative Positive Positive | trip  |  |  |  |  |

Falsification of this form or knowingly using a falsified form is a criminal offense and may result in a fine of not more than \$10,000 or imprisonment for not more than 5 years or both (U.S.C. Section 1001).

VS FORM 10-11 (MAY 2003)

PART 1 - VETERINARIAN/SUBMITTER

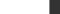

Then...

- Sample is delivered to lab and tested
- Lab tech will enter results on VSPS

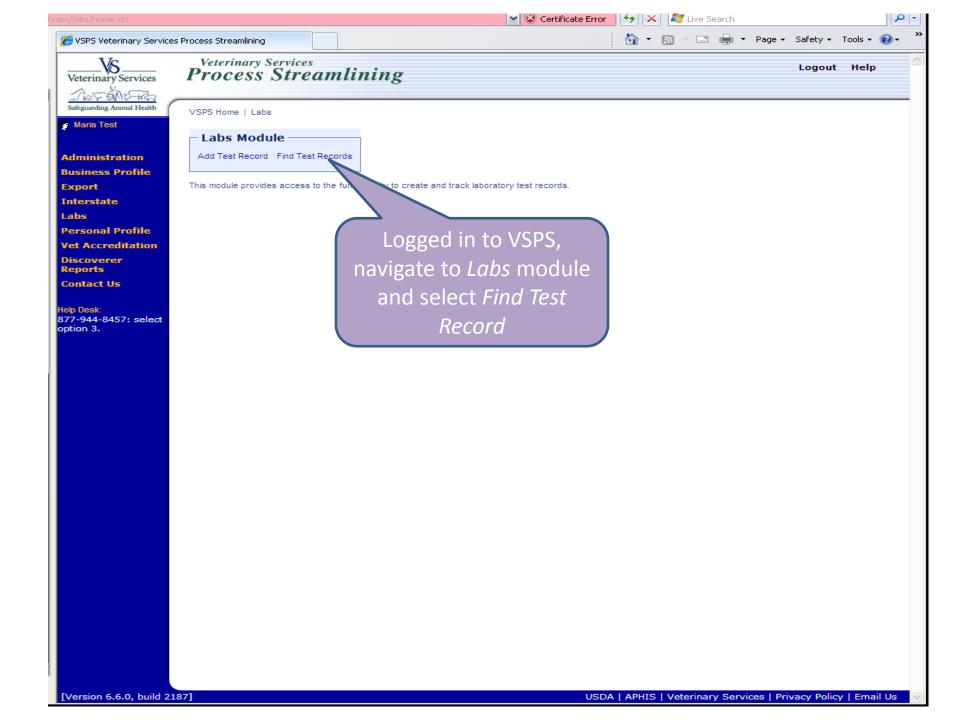

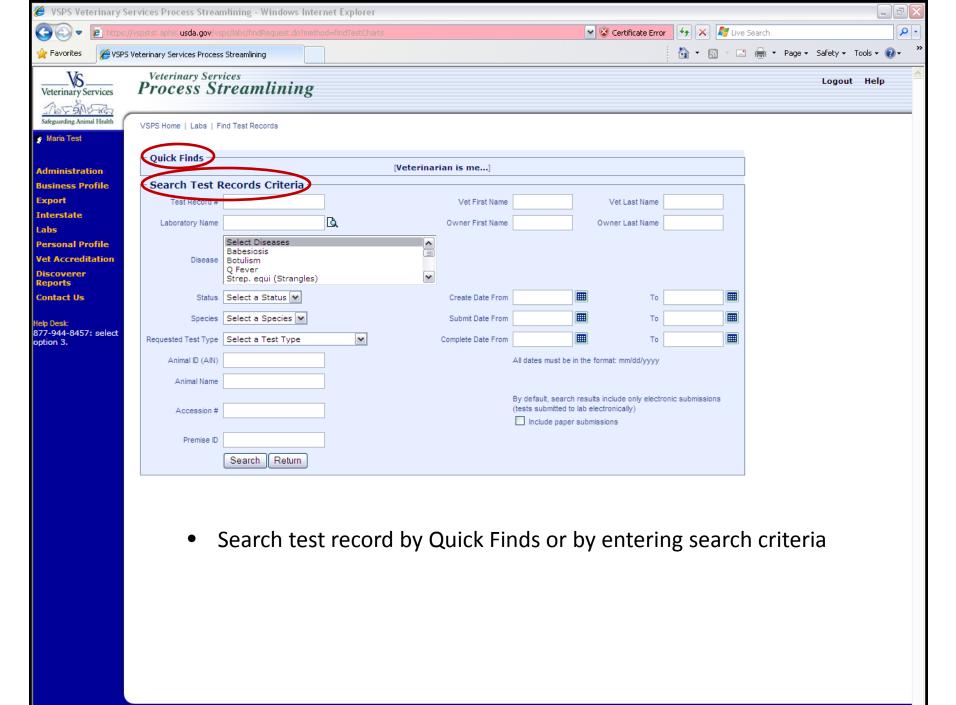

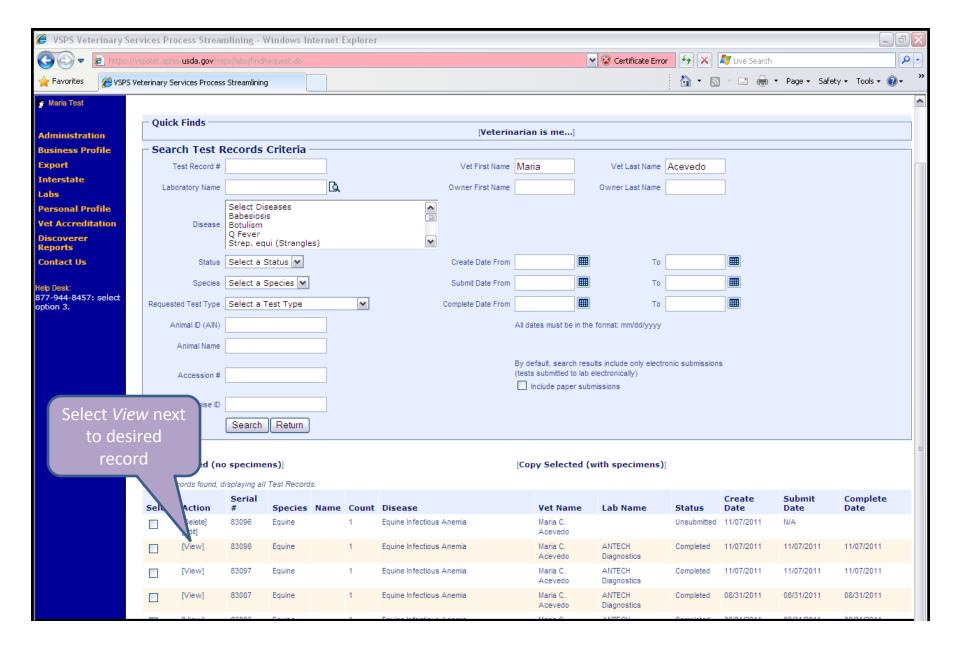

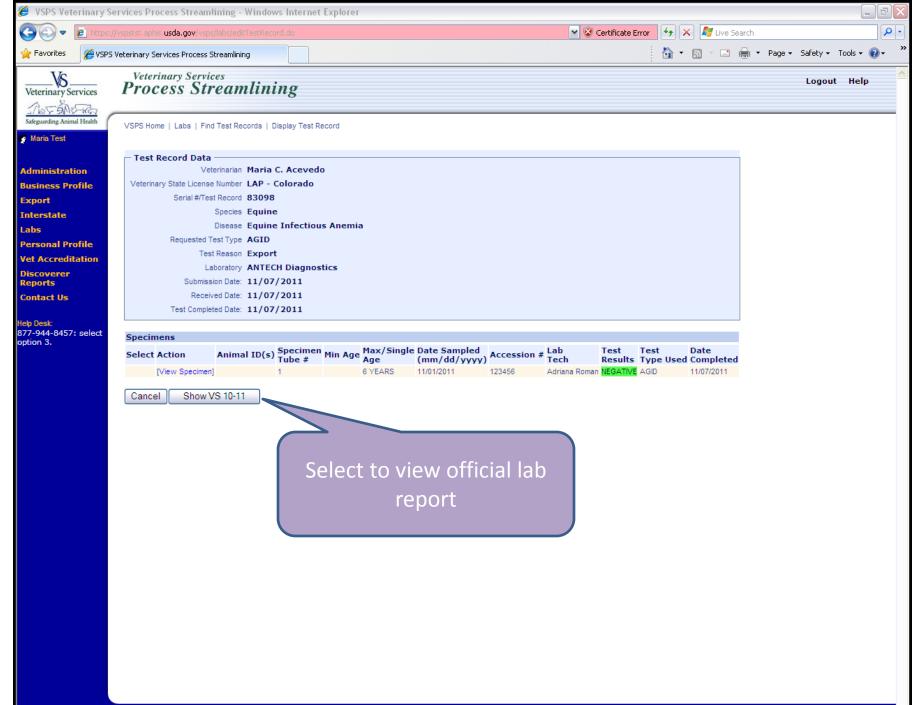

|   | - |    | 000 |
|---|---|----|-----|
| _ |   |    | 28. |
|   |   | UU |     |
|   |   |    |     |

| $\overline{}$ | $\overline{}$ |     |
|---------------|---------------|-----|
|               | -             |     |
| _             | 12            | 7.5 |
|               |               |     |
|               |               |     |

|                                                                                                    |                                               |                                                     |                                                         |                               | Form Ap              |                           | MB Number 0579-0127                   |  |  |  |  |  |
|----------------------------------------------------------------------------------------------------|-----------------------------------------------|-----------------------------------------------------|---------------------------------------------------------|-------------------------------|----------------------|---------------------------|---------------------------------------|--|--|--|--|--|
| US Department of Agrico                                                                                                    | ulture                                        | Serial No.                                          |                                                         | Accession Number              |                      |                           | <ol><li>Date Blood Drawn</li></ol>    |  |  |  |  |  |
| Animal and Plant Health Inspection Service  EQUINE INFECTIOUS ANEMIA LABORATORY TEST (VS Memorandum 555.16)                                         |                                               |                                                     | 3098                                                    |                               | 123456               |                           | 11/01/2011                            |  |  |  |  |  |
| Forms Without Adequate Descriptions of the Horse and Complete Addresses Including Zip Codes, Counties, and Telephone Numbers Will Not Be Processed. |                                               |                                                     |                                                         |                               |                      |                           |                                       |  |  |  |  |  |
| Reason for Testing Show First Test 7. Name and Address or Stable/Market (Please print or type)                                                      |                                               |                                                     |                                                         |                               |                      |                           |                                       |  |  |  |  |  |
| Market Change of Ownership Retest DExport Lisa Owner                                                                                                |                                               |                                                     |                                                         |                               |                      |                           |                                       |  |  |  |  |  |
| . Geographic Information Systems (GIS)                                                                                                    |                                               |                                                     |                                                         |                               |                      |                           |                                       |  |  |  |  |  |
|                                                                                                    | or Accreditation No.                          | □ ELISA                                             |                                                         |                               |                      |                           |                                       |  |  |  |  |  |
| Lat:                                                                                                    | LAP                                           |                                                     | Ha                                                      | Happytown, IL Zip Code 11111  |                      |                           |                                       |  |  |  |  |  |
| Long:                                                                                                    |                                               | ✓ AGID                                              | Tel No                                                  | (222) 222-222                 | unty                 |                           |                                       |  |  |  |  |  |
| . Name and Address of Owner (Please print                                                                                                    | or type)                                      |                                                     | 9. Nan                                                  | ne and Address of             | Veterinarian (Plea   | se print or t             | ype)                                  |  |  |  |  |  |
| Lisa Owner                                                                                                    |                                               |                                                     | Ma                                                      | Maria C. Acevedo              |                      |                           |                                       |  |  |  |  |  |
| 2525 Mudline Rd.                                                                                                    |                                               | 34                                                  | 34 Willow Drive                                         |                               |                      |                           |                                       |  |  |  |  |  |
| Happytown, IL                                                                                                    |                                               | Bre                                                 | Breckenridge, CO Zip Code 80424                         |                               |                      |                           |                                       |  |  |  |  |  |
| el No. (222) 222-2222                                                                                                    |                                               | Tel No. (999) 884-1122 County S                     |                                                         |                               |                      | Summit                    |                                       |  |  |  |  |  |
|                                                                                                    | Certification of Fe                           |                                                     |                                                         |                               | -60h. T              | 15751                     | 707                                   |  |  |  |  |  |
| I certify the specimen subm<br>0. Signature of Federally Accredited Veter                                                                           |                                               |                                                     |                                                         |                               | w on the date ind    |                           |                                       |  |  |  |  |  |
| Signature of Federally Accredited Veter                                                                                                    |                                               |                                                     | e or Print Signature Name 12. Signature Date 11/07/2011 |                               |                      |                           |                                       |  |  |  |  |  |
| I certify that I have exami                                                                                                    | Certification<br>ned this form and, to the be |                                                     |                                                         |                               | s true, correct an   | d complet                 | e.                                    |  |  |  |  |  |
| 3. Signature of Owner or Owner's Agent                                                                                                    | 14. Ty                                        | 14. Type or Print Signature Name 15. Signature Date |                                                         |                               |                      | ture Date                 |                                       |  |  |  |  |  |
| 16. 17. 18. Tube Official No. Tag No. Tattoo/Br                                                                                                    | 19.<br>Name of Horse                          | 20.<br>Color                                        | 21.<br>Breed                                            | 22.<br>Electronic<br>I.D. No. | 23.<br>Age or<br>DOB | 24.<br>Sex                | M - Male<br>F - Female<br>G - Gelding |  |  |  |  |  |
| 1 -                                                                                                    |                                               | hestnu                                              | America                                                 |                               | 05/24/2005           | G - Gelding<br>N - Neuter |                                       |  |  |  |  |  |
| 1 -1 1                                                                                                    |                                               |                                                     |                                                         |                               |                      |                           |                                       |  |  |  |  |  |

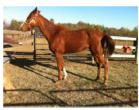

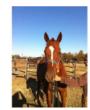

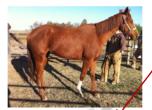

Narrative Description and Remarks 25. Head 26. Other Marks and Brands Star and Strip 27. Left Forelimb Stocking 29. Left Hindlimb 30. Right Hindlimb For Laboratory Use Only 31. Laboratory Name/City/St 33. Date Reported Out 11/07/2011 11/07/2011 ✓ Negative Positive ✓ AGID ELISA **ANTECH Diagnostics** 35. Signature of Technician 36. Remarks Tampa, FL Adriana Roman

Falsification of this form or knowingly using a falsified form is a criminal offense and may result in a fine of not more than \$10,000 or imprisonment for not more than 5 years or both (U.S.C. Section 1001).

VS FORM 10-11 (MAY 2003)

PART 1 - VETERINARIAN/SUBMITTER

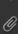

Creating a CVI: Equine example

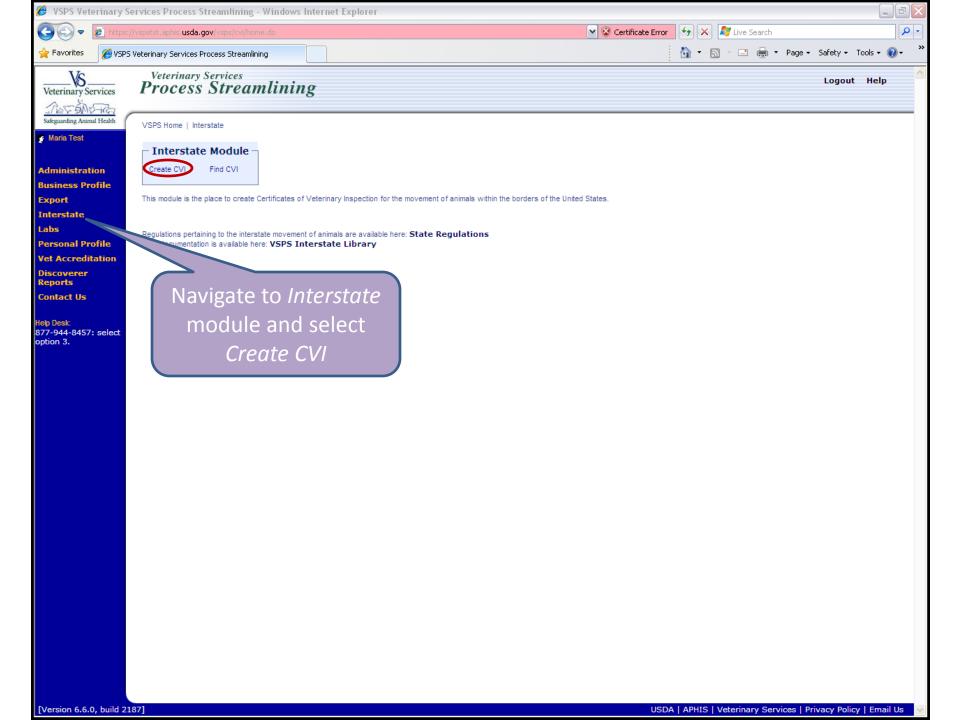

Administration
Business Profile
Export
Interstate
Labs
Personal Profile
Vet Accreditation
Discoverer
Reports
Contact Us

Help Desk: 877-944-8457: select option 3.

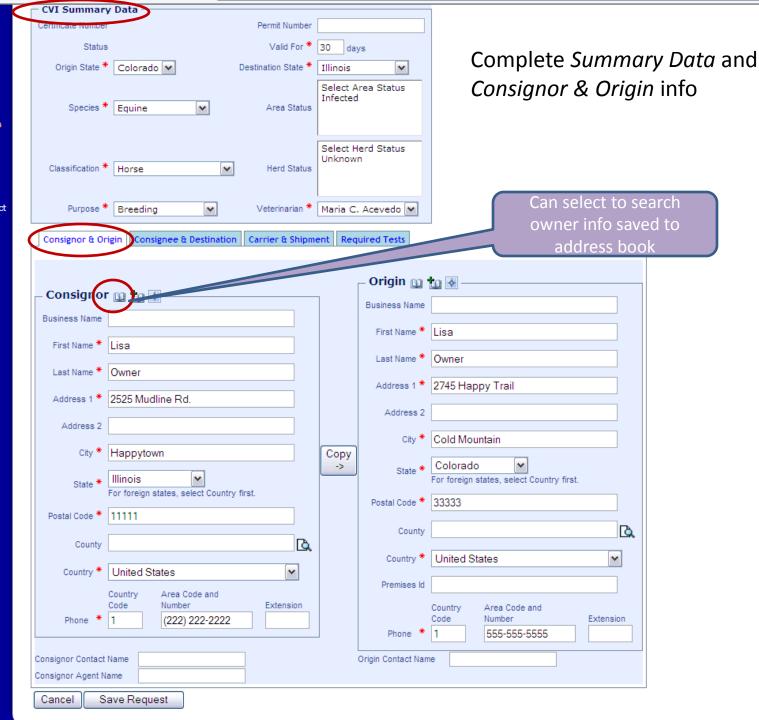

Iministration
Isiness Profile
Oport
Iterstate
Ibs
Itersonal Profile
It Accreditation
Scoverer
Iports
Intact Us

o Desk: 7-944-8457: select ion 3.

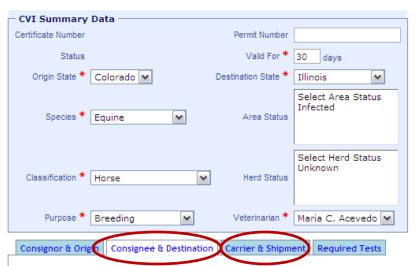

- 1) Complete information on Consignee & Destination and Carrier & Shipment tabs (Required Tests tab not required)
- 2) Click Save Request

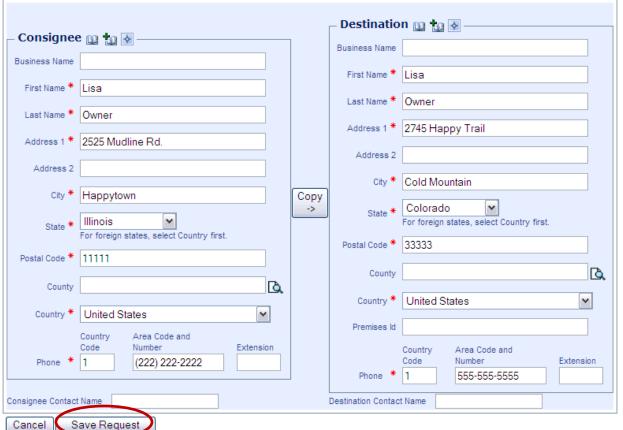

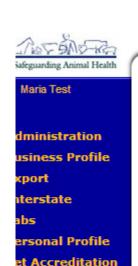

p Desk:

iscoverer

ontact Us

eports

7-944-8457: select tion 3.

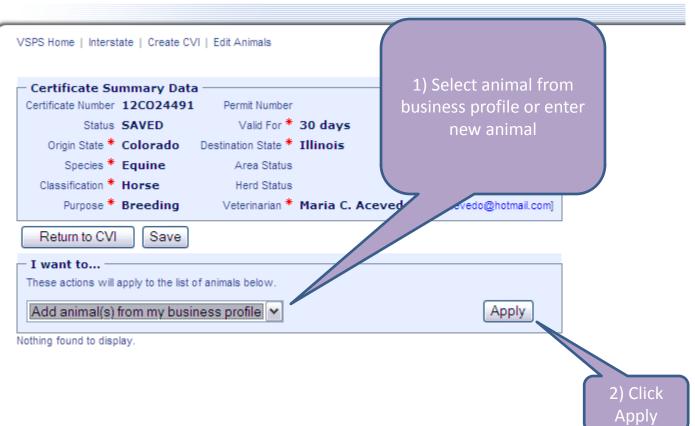

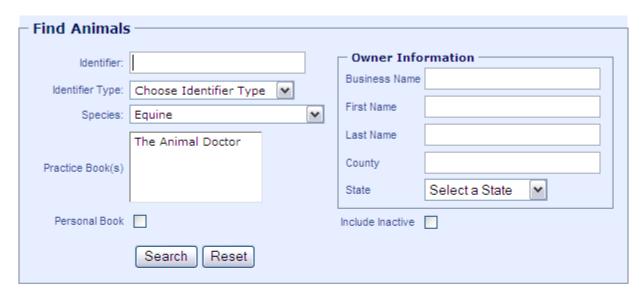

2 Animals found, displaying all Animals.

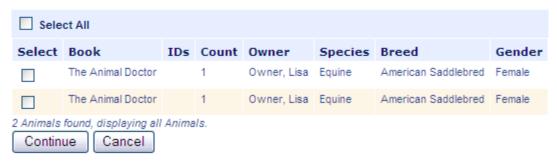

Select or search for desired animal and click continue

## ary Services

est

tration s Profile

ite

al Profile reditation

rer

Us

8457: select

## Process Streamlining

VSPS Home | Interstate | Create CVI | Edit Animals

Age has been calculated for one or more animals based on Date of Birth information. The calculated age values have not been saved.

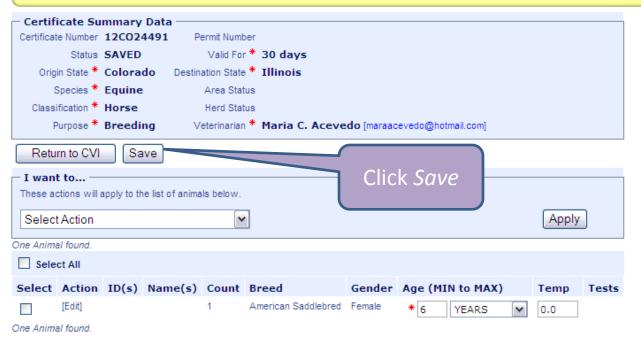

Select

## Process Streamlining

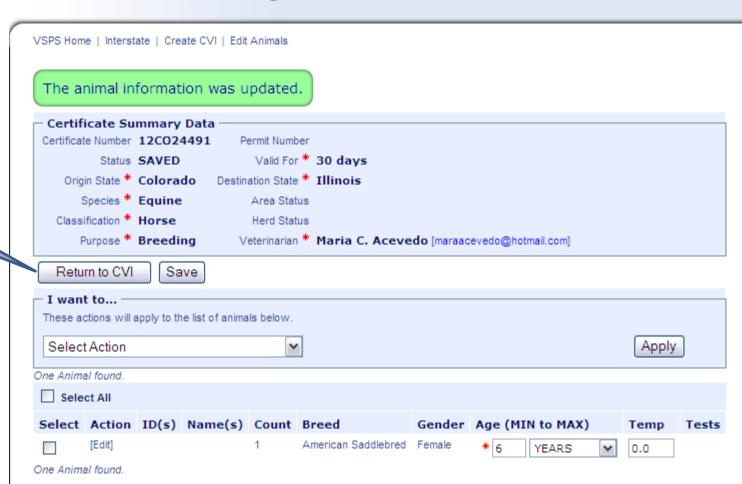

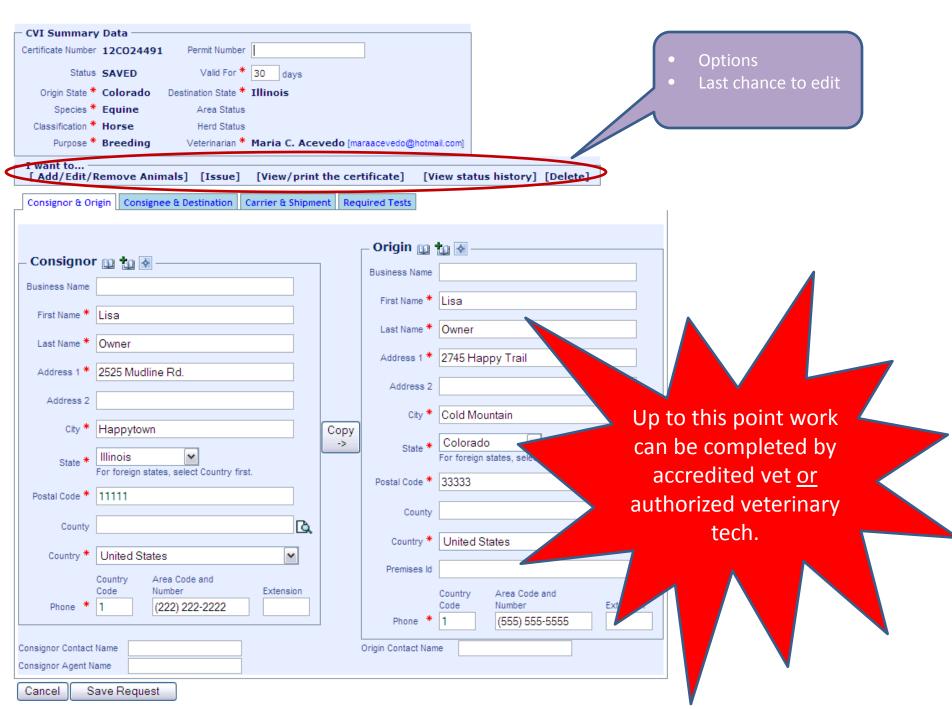

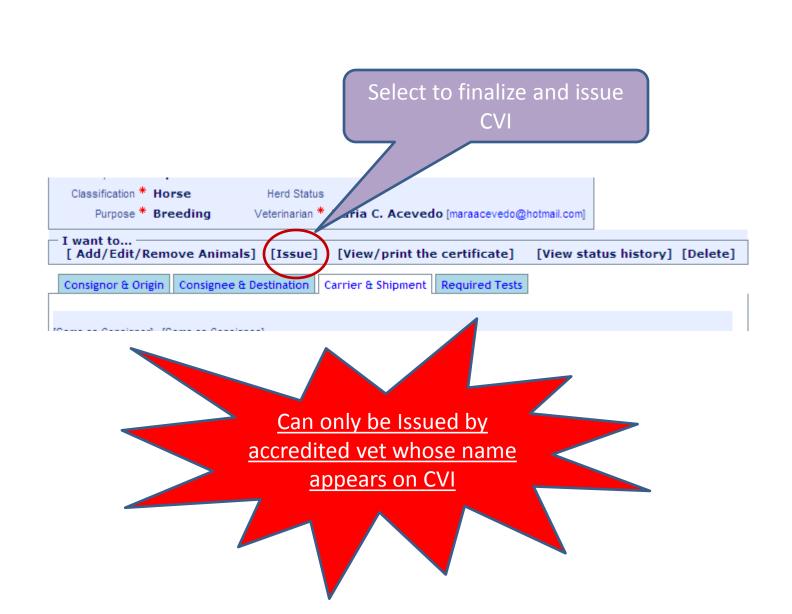

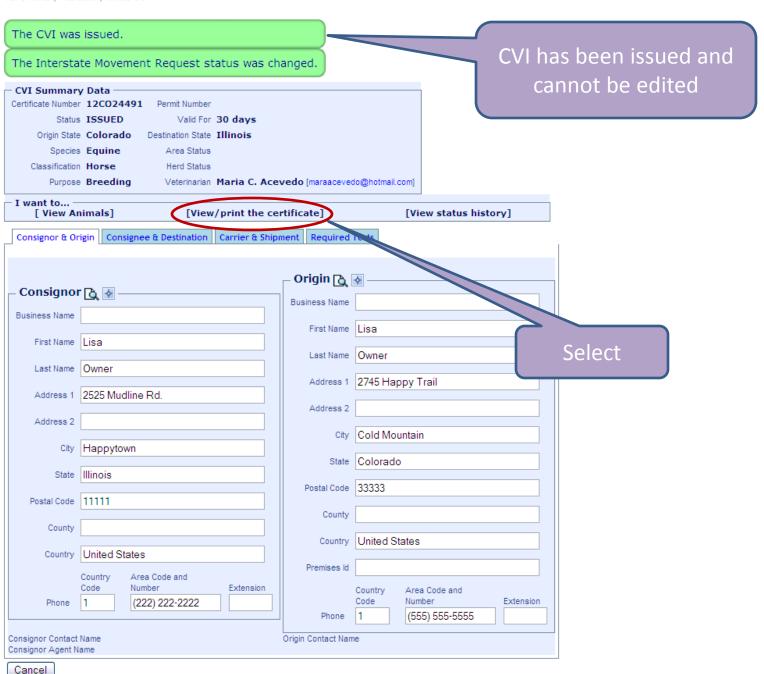

| Contact state of destination<br>for current movement<br>requirements                                                                                                    | STATE OF COLORADO<br>CERTIFICATE OF VETERINARY INS<br>Livestock and Poultry<br>Use Federal Forms for Foreign Shipmen |                                                                  |         |                                                                                                    |            | CTIO             | N                         |         | Valid for 50 days following the |                     |                                                    |                          | nmber<br>12CO24491          |                                  | Page # 1/1     |  |
|----------------------------------------------------------------------------------------------------|----------------------------------------------------------------------------------------------------|------------------------------------------------------------------|---------|----------------------------------------------------------------------------------------------------|------------|------------------|---------------------------|---------|---------------------------------|---------------------|----------------------------------------------------|--------------------------|-----------------------------|----------------------------------|----------------|--|
| Consignor Lisa Owner 2525 Mudline Rd.                                                                                                    |                                                                                                    |                                                                  | Consig  | Consignee<br>Lisa Owner<br>2525 Mudline Rd.                                                                                                    |            |                  |                           |         | 1                               |                     |                                                    |                          |                             | Inspection Date 11/07/2011 Issue |                |  |
| Happytown, IL 111<br>(222) 222-2222                                                                                                    | 11                                                                                                    |                                                                  |         | Happytown, IL 11111<br>(222) 222-2222                                                                                                    |            |                  |                           |         | Hannytown I                     | Happytown, IL 11111 |                                                    |                          |                             | Date 11/07/2011                  |                |  |
| Origin Address (if different from above) Lisa Owner 2745 Happy Trail                                                                                                    |                                                                                                    | Destination (Address or Description) Lisa Owner 2525 Mudline Rd. |         |                                                                                                    |            |                  | (222) 222-2222            |         |                                 |                     | Shipment<br>Date 11/12/2011<br>Entry Permit Number |                          |                             |                                  |                |  |
| Cold Mountain, CO                                                                                                    | 3333                                                                                                    |                                                                  |         | Happytown, IL 11111<br>(222) 222-2222                                                                                                    |            |                  |                           |         | Transport Mode Land             |                     |                                                    |                          |                             |                                  |                |  |
| SPECIES / CLASS                                                                                                    |                                                                                                    | NUMBER OF ANIMALS                                                |         | OSE OF SHIPMENT                                                                                                    | STATE/AREA |                  |                           |         | TATUS HEF                       |                     |                                                    |                          | RD/FLOCK STATUS             |                                  |                |  |
| Equine / Horse                                                                                                    |                                                                                                    | 1                                                                | Inter   | Interstate Breeding                                                                                                    |            |                  |                           |         |                                 |                     |                                                    |                          |                             |                                  |                |  |
|                                                                                                    |                                                                                                    | INDIVIDUAL ANIMAL IDENTIF                                        | ICATION |                                                                                                    |            | 11 66 12         |                           |         | TEST(S)                         |                     |                                                    |                          |                             | VACC                             | VACCINATION(S) |  |
| FEDERAL EARTAG #, REGISTRATION TATTOO, OR OTHER PERMANENT IDENTIFICATION  REGISTRY NAME AND NUMB OR DESCRIPTION AND REGISTERED OWNERSHIP BRA (All animals presented for test must listed. Line out animals not shippe                                                                                                    |                                                                                                    | .ND<br>t be                                                      | D E D   |                                                                                                    | S E X      | T<br>E<br>M<br>P | Laboratory K A - ANTECH D |         |                                 | ious Anemia         | a                                                  | C<br>O<br>D              | N<br>E A<br>C T<br>T E<br>I |                                  |                |  |
|                                                                                                    |                                                                                                    |                                                                  | ,       |                                                                                                    |            | 200              |                           | Disease | Accession Serial # Da           |                     | Date Samp                                          | Date Sampled Lab Results |                             |                                  | O<br>N         |  |
|                                                                                                    | 1                                                                                                    |                                                                  |         | American Saddlebred                                                                                                    | 6 Y        | F                | Zº                        | EIA     | 123456                          | 83098               | 11/01/2011                                         | I A                      | N                           |                                  |                |  |
|                                                                                                    | 2                                                                                                    |                                                                  |         |                                                                                                    | VQ.        | $\eta_{NE}$      | NUN                       | ILLE MA |                                 |                     |                                                    |                          |                             |                                  |                |  |
|                                                                                                    | 3                                                                                                    |                                                                  |         |                                                                                                    |            | 7 0              | GH                        |         |                                 |                     |                                                    |                          |                             |                                  |                |  |
|                                                                                                    | 4                                                                                                    |                                                                  |         |                                                                                                    | /          | - 0              |                           |         |                                 |                     |                                                    |                          |                             |                                  |                |  |
|                                                                                                    | 5                                                                                                    |                                                                  |         |                                                                                                    |            |                  |                           |         |                                 |                     |                                                    |                          |                             |                                  |                |  |
| VETERINARY CERTIFICATION - I certify, as an accredited veterinarian the the above described animals have been inspected by me and that they are not showing signs of the infectious, contagious and/or communicable disease (except where noted). The vaccinations and results of tests are indicated on the certificate. To the best of my knowledge, the animals listed on this certificate meet the state of destination and federal interstate requirements. No further warranty is made or implied.  Signature (e-Authentication signature is on file with USDA)  Accredited Veterinarian  Print Name Maria Acevedo |                                                                                                    |                                                                  |         | STATE OF DESTINATION REQUIREMENTS:  STATE CERTIFICATION/REMARKS  OWNER/AGENT STATEMENT (Where applicable) "The animals in this shipment are those certified to and listed on this certificate." |            |                  |                           |         |                                 |                     |                                                    |                          |                             |                                  |                |  |
| Address Phone (999) 884-1122                                                                                                    |                                                                                                    |                                                                  |         |                                                                                                    | Lisa Ow    | ner              | E1/                       | Dat     | te                              | 010                 | W                                                  |                          |                             |                                  |                |  |
| Breckenridge, CO 80424                                                                                                    |                                                                                                    |                                                                  |         |                                                                                                    |            |                  |                           | , IAI   |                                 | 0                   | SP Ê 02 73894                                      |                          |                             |                                  |                |  |

Questions?